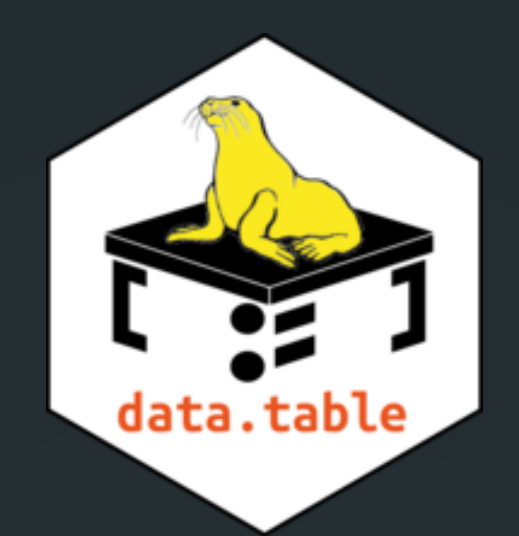

### **THE #RDATATABLEPACKAGE** for fast, flexible and memory efficient data wrangling

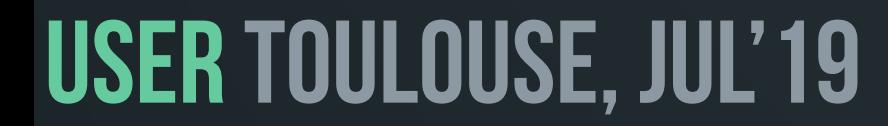

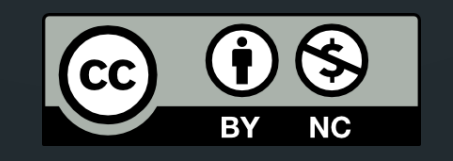

### Arun Srinivasan **co-developer, data.table**

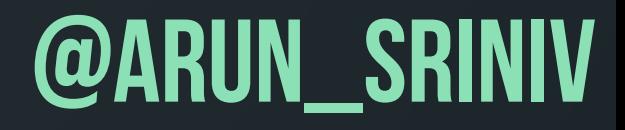

# **~ A year before**

- Homepage: [http://r-datatable.com,](http://r-datatable.com) 50 contributors
- Since 2006 on CRAN, >40 releases so far
- Does not depend/import any other packages
- >7700 unit tests, ~93% coverage (using covr)
- >600 packages import/depend/suggest data.table
- ~18.3 packages per month since Jan'18
- 10th most starred R package on Github (METACRAN)
- >7400 questions on StackOverflow

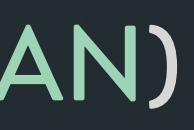

### MontReal'18, Jul 4-6

# **Now**

- Homepage: [http://r-datatable.com,](http://r-datatable.com) 50 69 contributors
- Since 2006 on CRAN, >40 48 releases so far
- Still does not depend/import any other packages
- >7700 > 9100 unit tests, ~93% ~98% coverage (using covr)
- >600 >690 packages import/depend/suggest data.table
- 15th most depended upon packages (METACRAN)
- 10th 9th most starred R package on Github (METACRAN)
- >7400 >8800 questions on StackOverflow
- >370 issues closed/fixed since then (277 so far in 2019)

## **Talk overview**

- Introduce data.table's syntax / general form with simple examples
- Slightly more involved example to help understand .SD and .SDcols
- Optimisations and new functionalities in data.table

## **Talk overview**

- Introduce data.table's syntax / general form with simple examples
- Slightly more involved example to help understand .SD and .SDcols
- Optimisations and new functionalities in data.table

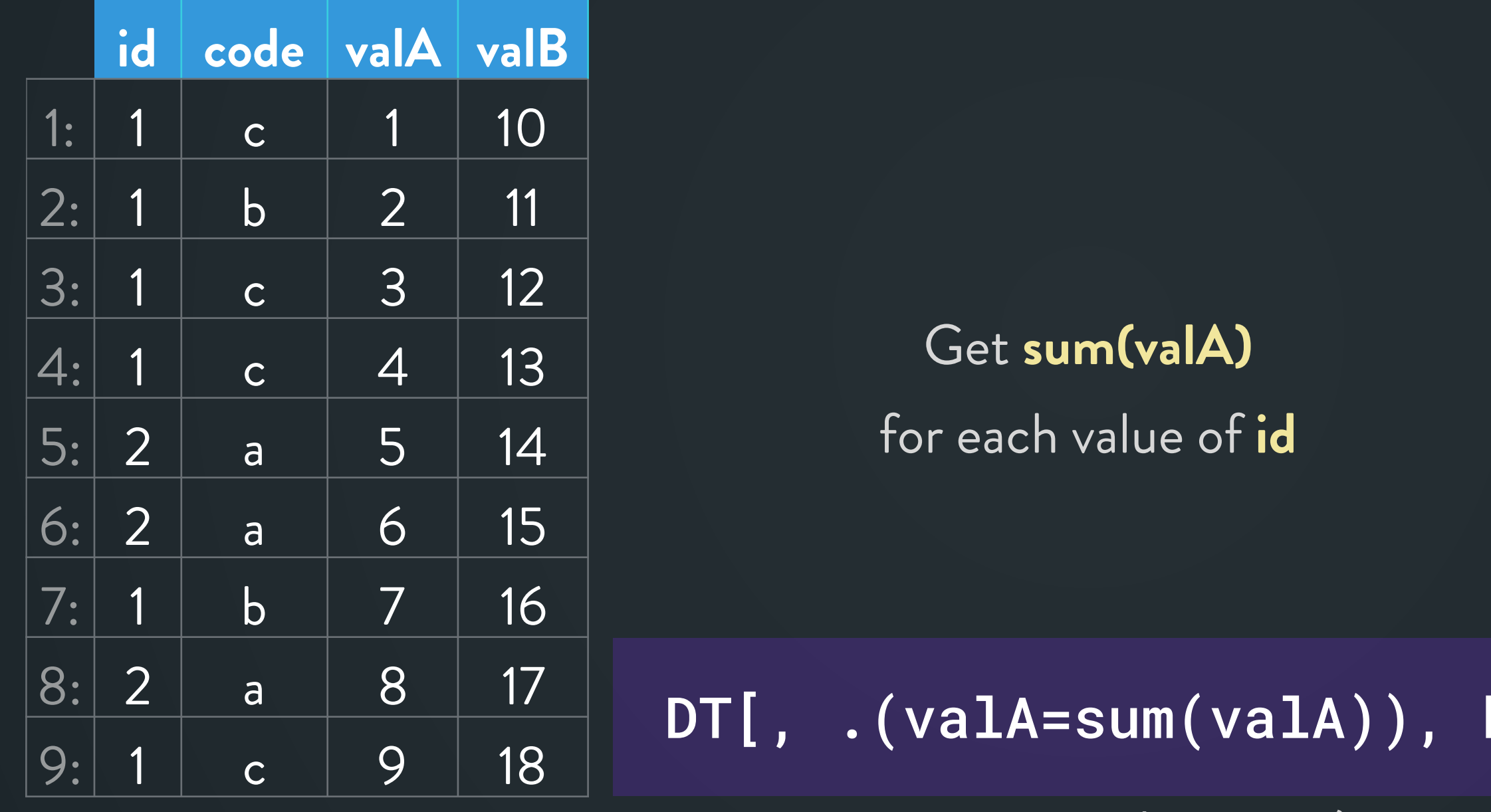

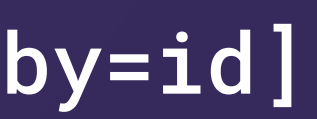

**.()** is an alias to **list()**

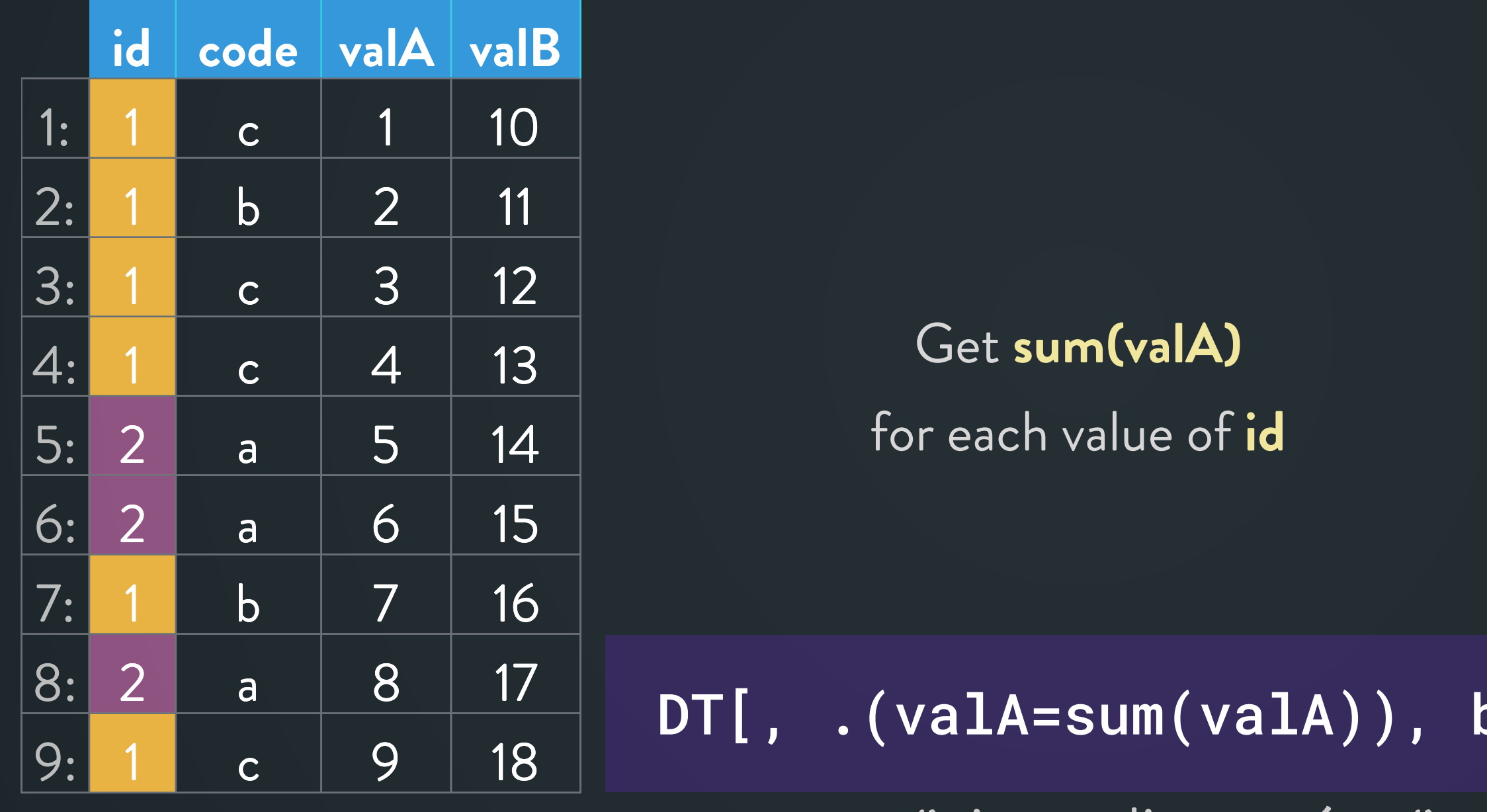

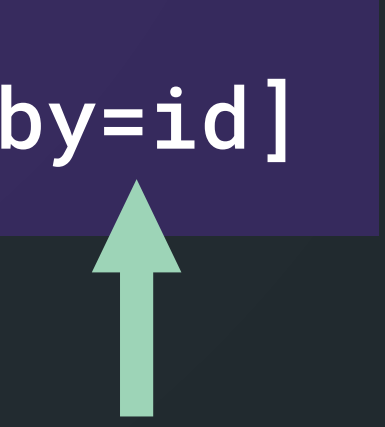

**.()** is an alias to **list()**

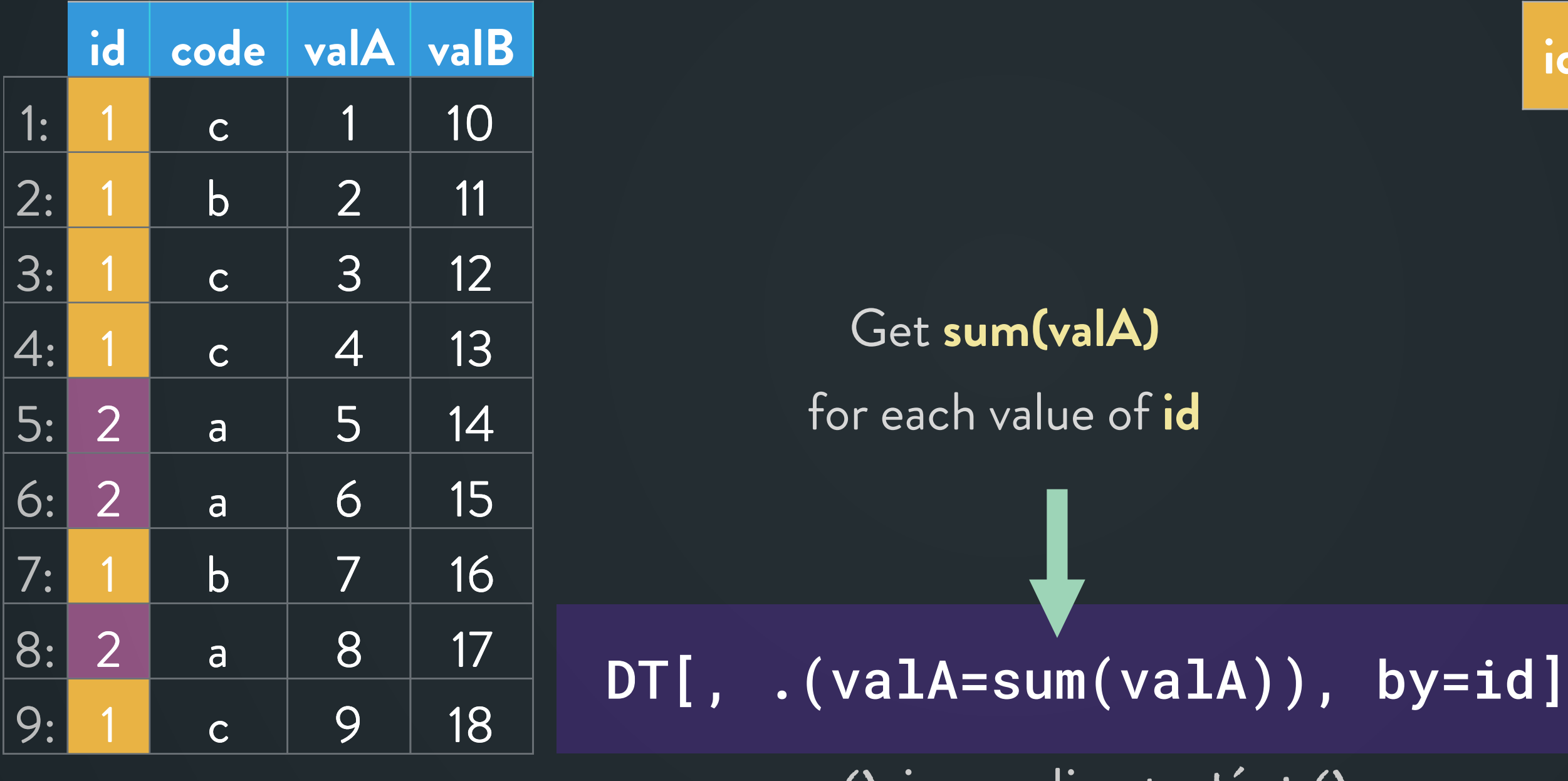

**.()** is an alias to **list()**

![](_page_7_Picture_174.jpeg)

![](_page_8_Picture_149.jpeg)

# **Example 1 contd …**

![](_page_8_Picture_150.jpeg)

Get **sum(valA)** for each value of **id**

DT[, .(valA=sum(valA)), by=id]

![](_page_9_Picture_132.jpeg)

Get **sum(valA)** for each value of **id**  where **code != "b"**

DT[code != "b", .(valA=sum(valA)), by=id]

![](_page_10_Picture_132.jpeg)

DT[code != "b", .(valA=sum(valA)), by=id]

Get **sum(valA)** for each value of **id**  where **code != "b"**

![](_page_11_Picture_133.jpeg)

Get **sum(valA)** for each value of **id**  where **code != "b"**

DT[code != "b", .(valA=sum(valA)), by=id]

![](_page_11_Picture_4.jpeg)

![](_page_12_Picture_169.jpeg)

DT[code != "b", .(valA=sum(valA)), by=id]

Get **sum(valA)** for each value of **id**  where **code != "b"**

![](_page_12_Figure_4.jpeg)

![](_page_13_Picture_152.jpeg)

# **Example 2 contd …**

DT[code != "b", .(valA=sum(valA)), by=id]

![](_page_13_Picture_153.jpeg)

Get **sum(valA)** for each value of **id**  where **code != "b"**

# **General form**

![](_page_14_Figure_2.jpeg)

# by what?

### DT[code != "b", .(valA=sum(valA)), by=id]

## **Talk overview**

- Introduce data.table's syntax / general form with simple examples
- Slightly more involved example to help understand .SD and .SDcols • Optimisations and new functionalities in data.table

![](_page_16_Picture_134.jpeg)

DT[code != "b", lapply(.SD, sum), by=id, .SDcols=patterns("^val")]

![](_page_17_Picture_136.jpeg)

DT[code != "b", lapply(.SD, sum), by=id, .SDcols=patterns("^val")]

# **.sd and .sdcols**

![](_page_18_Picture_135.jpeg)

DT[code != "b", lapply(.SD, sum), by=id, .SDcols=patterns("^val")]

![](_page_19_Picture_216.jpeg)

![](_page_19_Picture_217.jpeg)

![](_page_19_Picture_218.jpeg)

**Subset of Data**

![](_page_20_Picture_200.jpeg)

![](_page_20_Picture_201.jpeg)

DT[code != "b", lapply(.SD, sum), by=id, .SDcols=patterns("^val")]

![](_page_20_Picture_202.jpeg)

**Subset of Data**

![](_page_20_Figure_6.jpeg)

![](_page_21_Picture_162.jpeg)

## **.sd and .sdcols contd …**

DT[code != "b", lapply(.SD, sum), by=id, .SDcols=patterns("^val")]

![](_page_21_Picture_163.jpeg)

![](_page_22_Picture_164.jpeg)

## **.sd and .sdcols contd …**

DT[code != "b", lapply(.SD, sum), by=id, .SDcols=patterns("^val")]

![](_page_22_Picture_165.jpeg)

Get **sum of each of val**  cols for each **id where code != "b"**

New vignette in devel version 1.12.3: vignette("datatable-sd-usage")

## **Talk overview**

- Introduce data.table's syntax / general form with simple examples
- Slightly more involved example to help understand .SD and .SDcols
- Optimisations and new functionalities in data.table

## **How to be performAnt?**

### $DT[code != "b", .(valA=sum(va1A))$ ,  $by=id]$

![](_page_24_Figure_2.jpeg)

# by what?

### **No shortcuts … Optimise every single stage**

### **Optimisations in 'i'**

### **Auto indexing:**

**dt <- data.table(x=sample(1e5, 2e8, TRUE), y=runif(2e8))**  200 million rows, 2 cols, ~3GB

**Optimised for**  $=$  **= and**  $\%$ **in% run time TODO: Other operators**

Run 1: dt[x %in% 1000:2000] 4.9s

Run 2: Reuses **index** built during 1st run .6s

# **Optimisations in 'i'**

dt <- setDT(lapply(1:20, function(x) sample(100, 5e7, TRUE))) 50 million rows, 20 cols, all Integers, ~3.7GB

### **Parallel subsets (columns are processed in parallel):**

**Every bit of optimisation matters run time (1.7x speedup on 2 threads)**

**Parallel (default):** dt[V1 > 50L] .59s

Sequential: with setDTthreads(1L) 1.01s

# **Optimisations in 'by'**

### **Radix order has been parallelised recently:**

dt <- data.table(x=sample(1e5, 2e8, TRUE), y=runif(2e8)) 200 million rows, 2 cols, ~3GB

### dt[, .N, by=x] (with 2 threads) 5.43s

Using 1 thread with setDTthreads (1L) 10.42s

run time **~1.92x speedup**

![](_page_27_Picture_6.jpeg)

# **Optimisations in 'j'**

dt <- setDT(lapply(1:20, function(x) sample(100, 5e7, TRUE))) 50 million rows, 20 cols, ~3.7GB

dt[,  $lapply(.SD, mean)$ ,  $by=V1$ ] 2.8s

dt[, lapply(.SD, base::mean),  $by=V1$ ] 6.8s

**GForce:** sum, min, max, mean, median, head, tail etc.

### run time

![](_page_29_Picture_156.jpeg)

### nafill(DT, "locf")

![](_page_29_Picture_157.jpeg)

### setnafill(DT, "locf")

**Operates in parallel across cols, see ?nafill**

![](_page_29_Picture_6.jpeg)

### **nafill:**

dt <- setDT(lapply(1:20, function(x) sample(c(NA, 1:10), 5e7, TRUE))) 50 million rows, 20 cols, ~3.7GB

 $nafill(dt, "locf") # 2 threads$  | 1.1s

 $nafill(dt, "locf") # 1 thread$  2.7s

### **nafill:**

Can also be used with 'by', e.g., The canal set of the set of the set of the canal set of the canadian control of the canadian set of the canadian control of the canadian set of the canadian set of the canadian set of the DT[, if (cond) nafill(.SD, "locf") else .SD, by=col]

![](_page_30_Picture_6.jpeg)

![](_page_31_Picture_128.jpeg)

### setDT(frollsum(DT, 3))

![](_page_31_Picture_129.jpeg)

**Operates in parallel across cols, see ?froll**

![](_page_31_Picture_5.jpeg)

### **froll: frollsum, frollmean**

![](_page_32_Picture_95.jpeg)

### coalesce(DT)

### **coalesce:**

**Operates in parallel, see ?coalesce**

![](_page_32_Picture_5.jpeg)

![](_page_32_Picture_96.jpeg)

### **Summary**

- Auto indexing improvements in 'i' for other operators could be a great feature to add.
	- More performance might be squeezed out of (parallel) radix ordering for
	- grouping operations by handling special cases more efficiently.
	- Several new compute functionalities are being added. They can be hooked in
	- 'j' via GForce for quicker group-by operations.
- New vignettes added and several bugs fixed.

- More contributions, activity, and issues fixed / features implemented.
	- fwrite() can write to zip file directly Philippe Chataignon
	- Markus Bonsch on quite a few issues including auto indexing
	- Hugh Parsonage, Frank, Uwe, Shrektan and others- routine filing of
		- issues, following up on SO, and fixing issues/suggesting fixes etc.
	- Renkun-ken and a few others for active dev testing and reporting

Pasha from H2O.ai and H2O.ai for their contributions and interest in data.table • CRAN team, Github CI/R developers for providing the means to

catch and fix issues quickly

• Michael Chirico for active contributions on documentations, R-code and recently C-code too! CJ() has been moved to C and parallelised. • Michael has also written a much requested vignette on .SD usage. Please check out vignette("datatable-sd-usage") from v1.2.3+

• Jan has implemented several recent functionalities - coalsce, nafill, frollmean, frollsum etc. in C/OpenMP A lot other contributors that I've not been able to mention by name (see: [https://github.com/Rdatatable/data.table/graphs/contributors\)](https://github.com/Rdatatable/data.table/graphs/contributors) And of course, Matt for steering this ship for over 13 years :-) (fread, fwrite, parallel radix ordering etc.)

### you for your attention … Questions?

![](_page_38_Picture_2.jpeg)

### **Thanks to**